### **DEADLOCK**

- *•* The permanent blocking of a set of processes that either compete for resources or communicate with each other
- *•* A set of processes is deadlocked when each process in the set is blocked awaiting an event that can only be triggered by another blocked process in the set
- *•* Permanent; no efficient solution

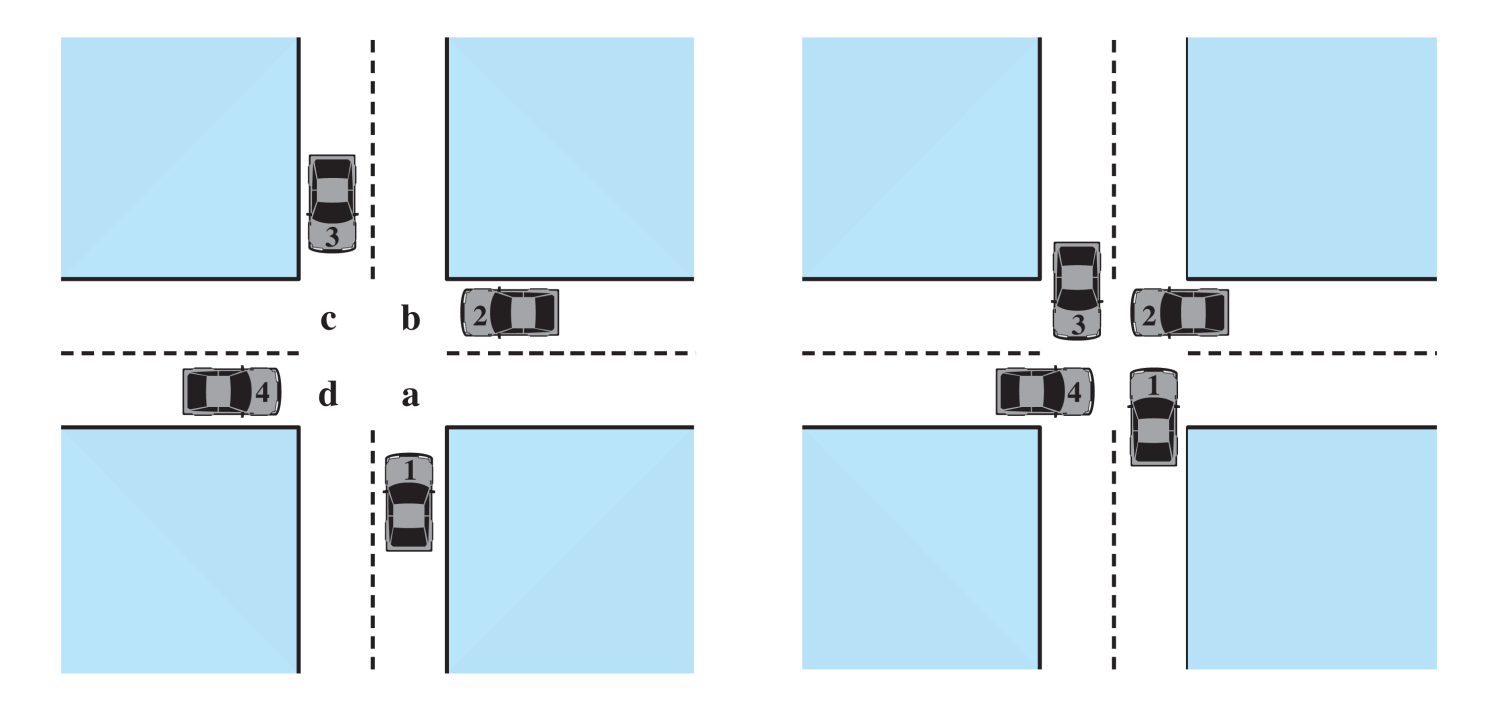

### **JOINT PROGRESS WITH DEADLOCK**

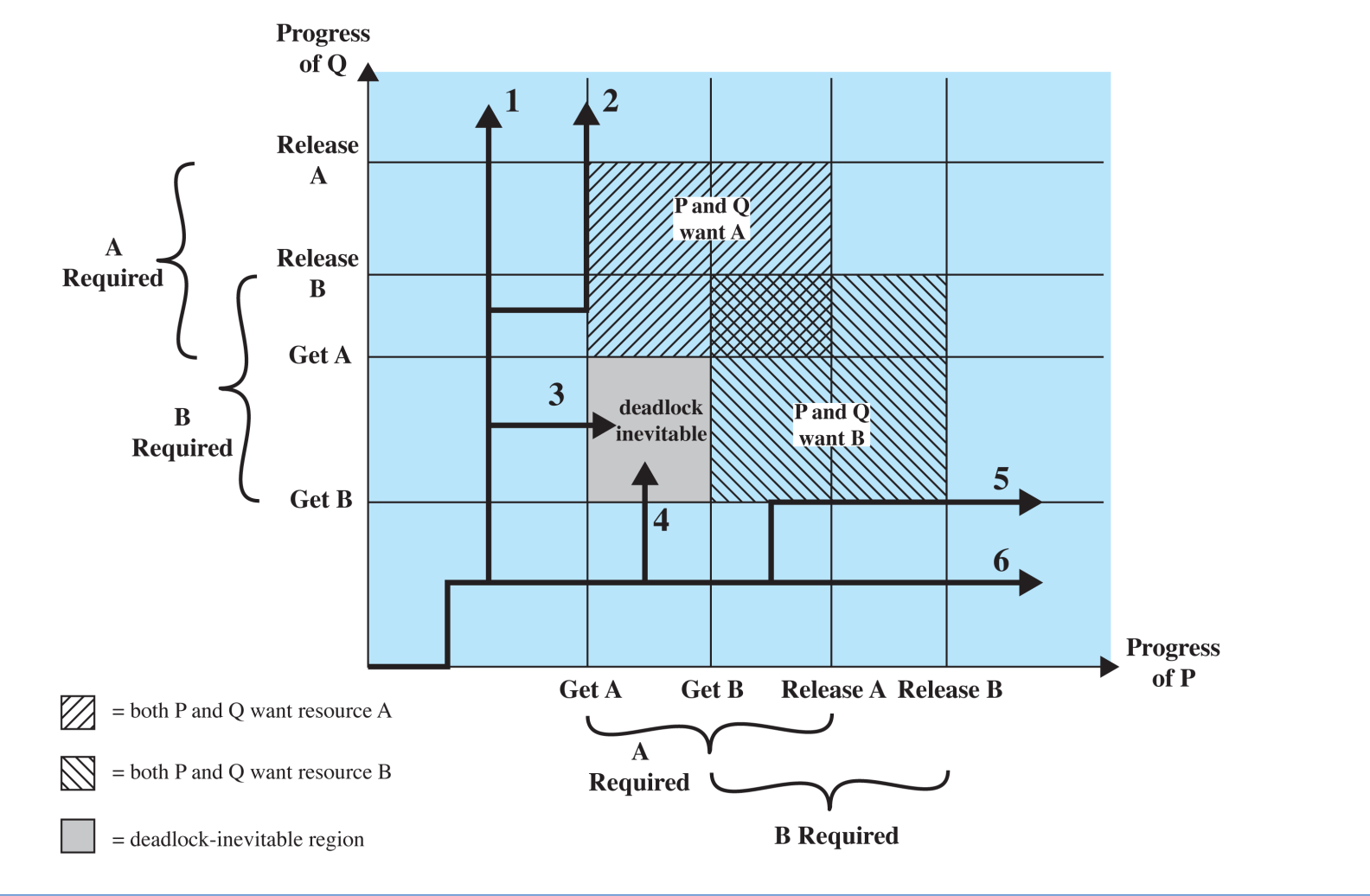

CS 409, FALL 2013 DEADLOCK AND STARVATION<sup>/2</sup>

# **JOINT PROGRESS WITHOUT DEADLOCK**

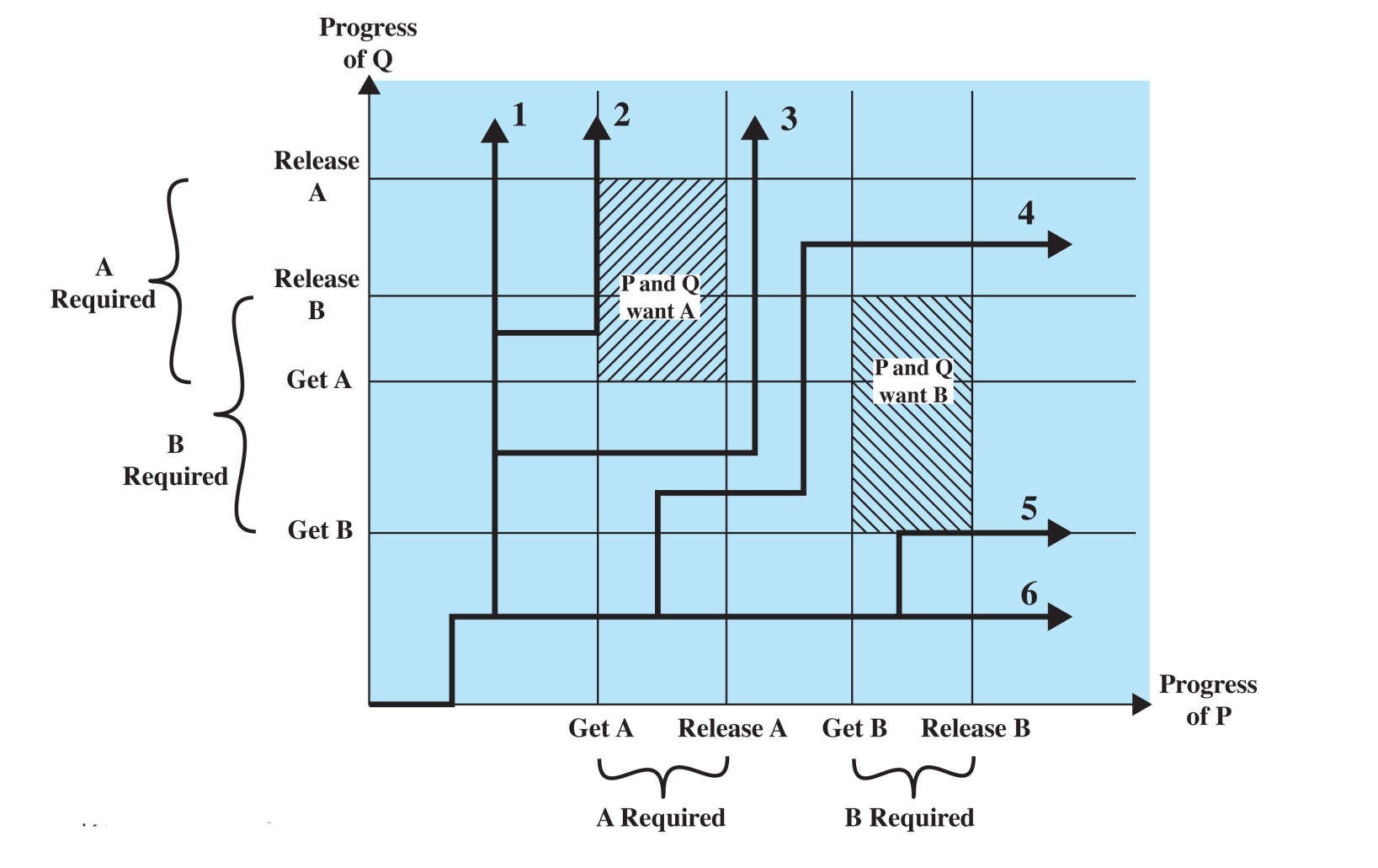

### RESOURCE CATEGORIES AND DEADLOCK

- Reusable = safely used by only one process at a time but not depleted by that use
	- **–** Processors, I/O channels, memory, devices, files, databases, semaphores
	- **–** Sample deadlocks:

```
P1: P2:
lock( \& 12); lock( \& 11);
... ...
lock(&l1); lock(&l2);
... ...
unlock(&l2); unlock(&l2);
unlock(&l1); unlock(&l1);
                         (200 KB memory available overall)
                         P1: P2:
                         Request 80 KB Request 70 KB
                         ... ...
                         Request 60 KB Request 80 KB
                         ... ...
```
- Consumable = can be created (produced) and destroyed (consumed)
	- **–** interrupts, signals, messages, information, data in I/O buffers
	- **–** Sample deadlock (receive blocking):

```
P1: P2:
Receive(P2) Receive(P1)
... ...
Send(P2, M1) Send(P1, M2)
... ...
```
# CONDITIONS FOR DEADLOCK

- *•* Mutual exclusion
- *•* Hold-and-wait ( a process may hold allocated resources while awaiting assignment of others)
- No preemption (no resource can be forcibly removed from a process holding it)
- *•* Circular wait ( a closed chain of processes exists, such that each process holds at least one resource needed by the next process in the chain)
- Dealing with deadlock conditions:
	- **–** Prevent deadlock (adopt a policy that eliminates one of the conditions)
	- **–** Avoid deadlock (make the appropriate dynamic choices based on the current state of resource allocation)
	- **–** Detect deadlock (attempt to detect the presence of deadlock and take action to recover)

### APPROACHES TO DEADLOCK DETECTION, PREVENTION, AND AVOIDANCE

- *•* Prevention: conservative, undercommits resources
	- **–** Requesting all resources at once
		- Advantages: best for processes that perform a single burst of activity; no preemption necessary Disadvantages: inefficient; delays process initiation; requirements must be known in advance
	- **–** Preemption

Advantages: convenient for resources whose state can be saved and restored easily Disadvantages: preempts more often than necessary

**–** Resource ordering

Advantages: enforceable via compile-time checks, so needs no run-time computation Disadvantages: disallows incremental resource requests

*•* Avoidance: finds at least one safe path; midway between detection and prevention

Advantages: no preemption necessary

Disadvantages: future resource requirements must be known; processes blocked for long periods

• Detection: requested resources are granted where possible (very liberal); must be invoked periodically to test for deadlock

Advantages: never delays process initiation; facilitates online handling

Disadvantages: inherent preemption losses

### RESOURCE ALLOCATION GRAPHS

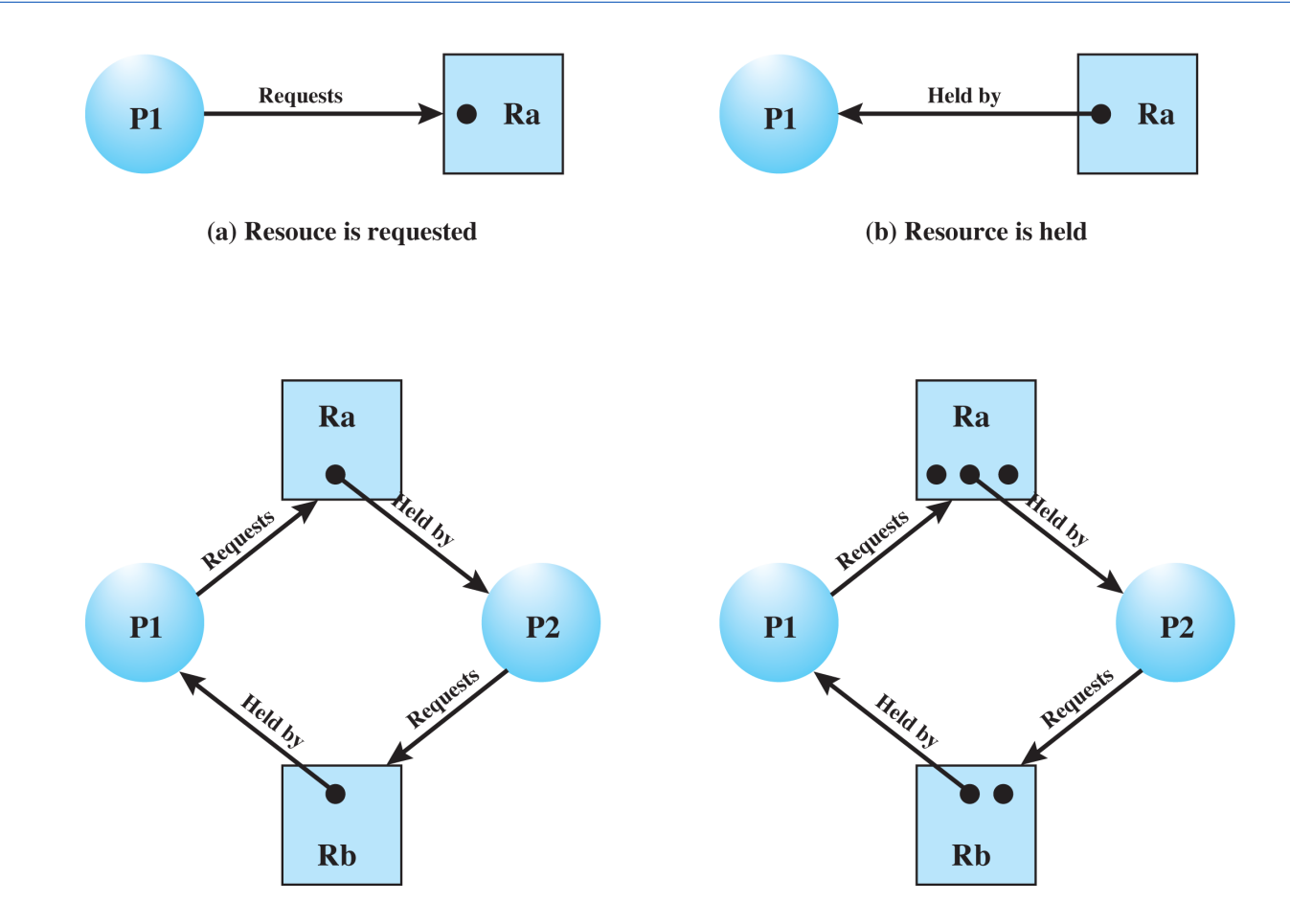

# RESOURCE ALLOCATION GRAPHS (CONT'D)

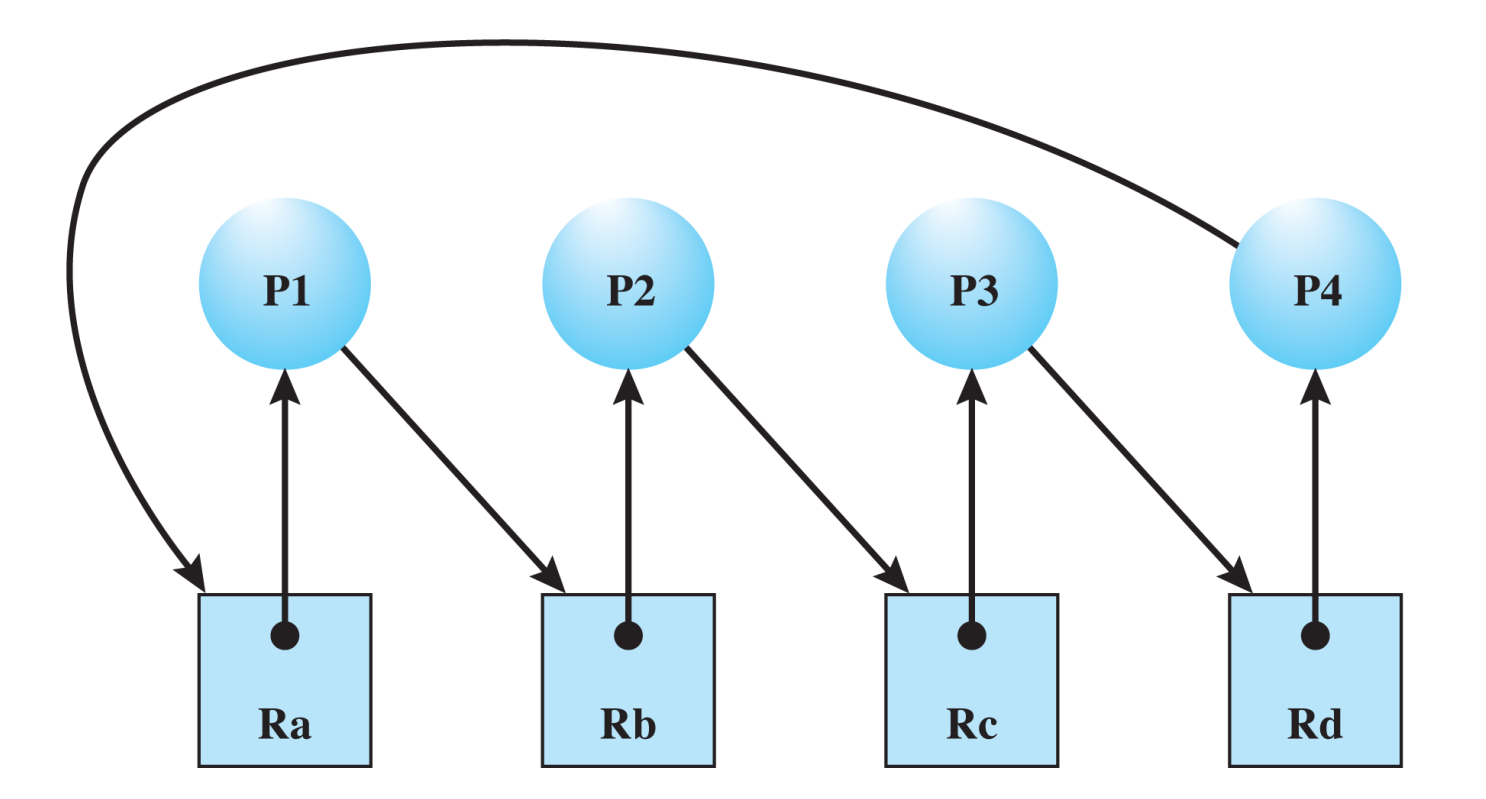

- *•* Design a system in such a way that the possibility of deadlock is excluded
- *•* Two main methods:
	- **–** Indirect prevent the occurrence of one of the three necessary conditions
		- *∗* Mutual exclusion: not required for sharable resources (but must hold for nonsharable resources)
		- *∗* Hold and wait: require that a process request all of its required resources at one time and block the process until all requests can be granted simultaneously
		- *∗* No preemption: if a process holding certain resources is denied a further request, that process must release its original resources and request them again
		- *∗* Circular wait: define a linear ordering on resource types
	- **–** Direct prevent the occurrence of a circular wait

### DEADLOCK AVOIDANCE

- *•* A decision is made dynamically whether the current resource allocation request will, if granted, potentially lead to a deadlock
- *•* Requires knowledge of future process requests
- *•* Approaches:
	- **–** Resource Allocation Denial: do not grant an incremental resource request to a process if this allocation might lead to deadlock
	- **–** Process Initiation Denial: do not start a process if its demands might lead to deadlock
- *•* Algorithms:
	- **–** Single instance of a resource type: use the resource-allocation graph
		- *∗* The resource is granted iff granting it does not create a cycle
	- **–** Multiple instances of a resource type: use the banker's algorithm

### RESOURCE ALLOCATION DENIAL: THE BANKER'S ALGORITHM

- State of the system reflects the current allocation of resources to processes
- Safe state is one in which there is at least one sequence of resource allocations to processes that does not result in a deadlock; the opposite is an unsafe state

```
struct state{ int recource[m]; int available[m];
             int claim[n][m]; int alloc[n][m];
if (alloc[i, \star] + request[\star] > claim[i, \star]) < error >; // tot. request > claim
else if (request[*] > available[*]) < suspend process >;
else { // simulate alloc
   < define newstate as:
     alloc[i, *] = \text{alloc}[i, *] + \text{request}[*];available[*] = available[*] - request[*];}
if (safe(newstate)) < carry out the allocation >;
else {
   < restore original state >;
   < suspend process >;
}
```

```
boolean safe (state S) {
   int currentavail[m];
  process rest[<number of processes>];
  currentavail = available;
  rest = {all processes};
  possible = true;
  while (possible) {
       <find a process Pk in rest such that
          claim [k, *] - alloc [k, *] <= currentavail;>
       if (found) { /* simulate execution of Pk */
          currentavail = currentavail + alloc [k, *];
          rest = rest - \{Pk\};
       }
      else possible = false;
   }
  return (rest == null);
}
```
### SAFE STATES

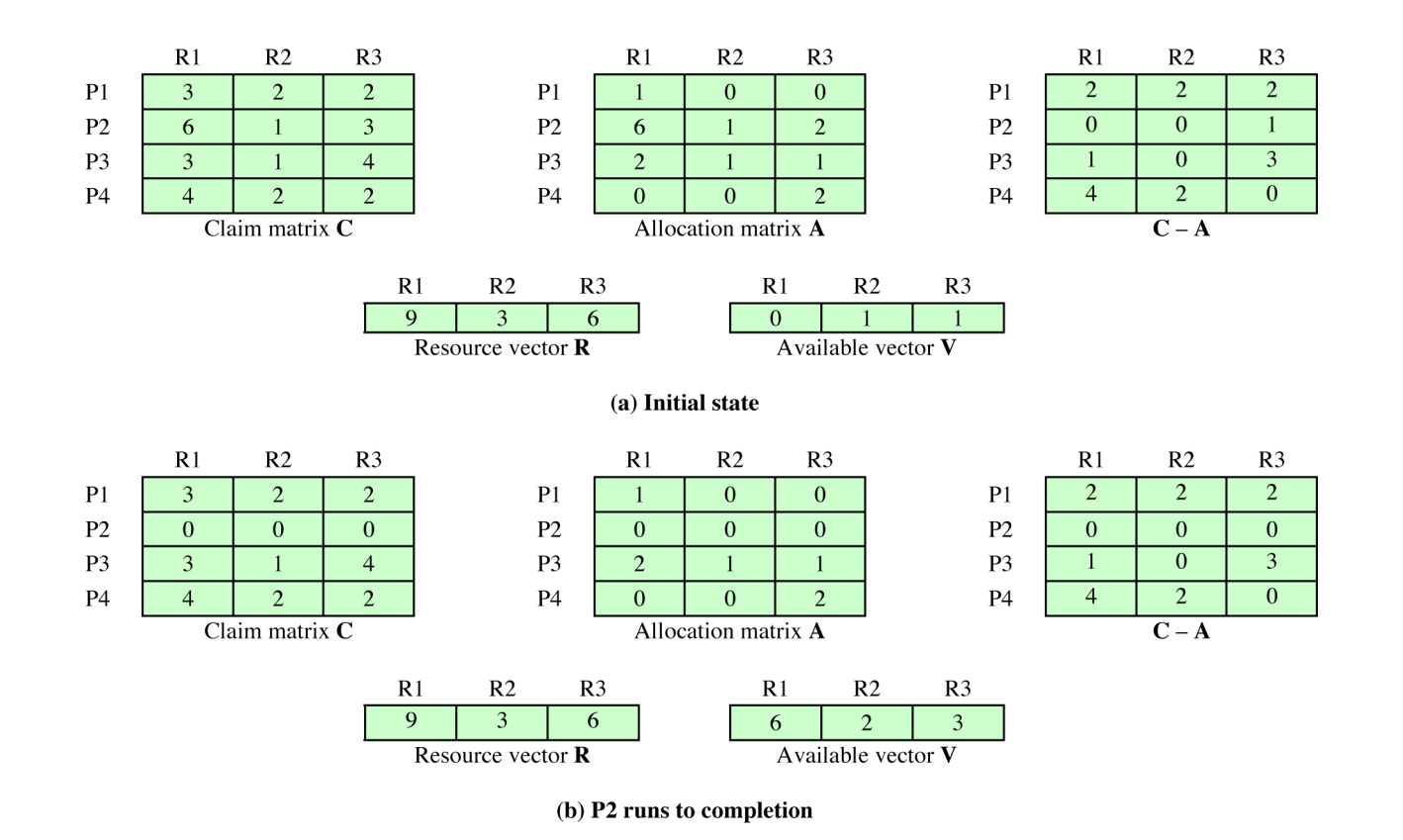

# SAFE STATES (CONT'D)

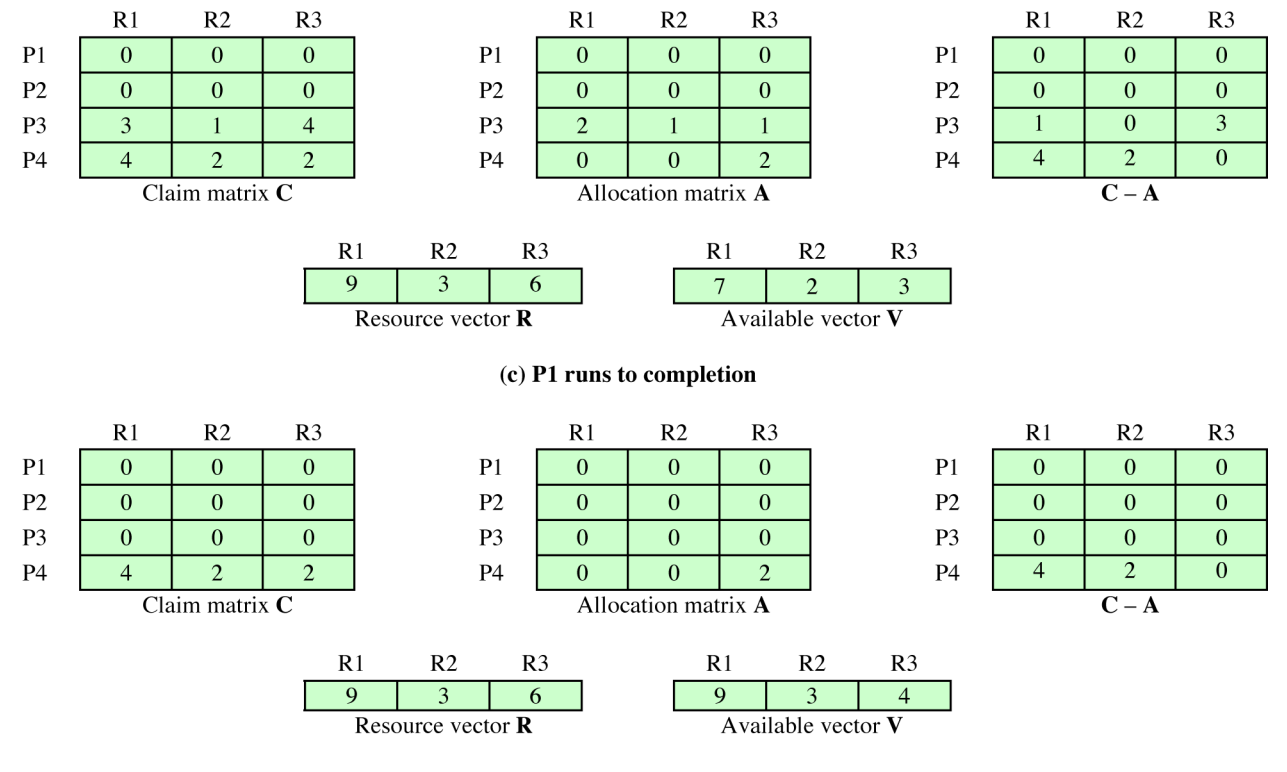

(d) P3 runs to completion

#### CS 409, FALL 2013 2008 2013 2013

### UNSAFE STATES

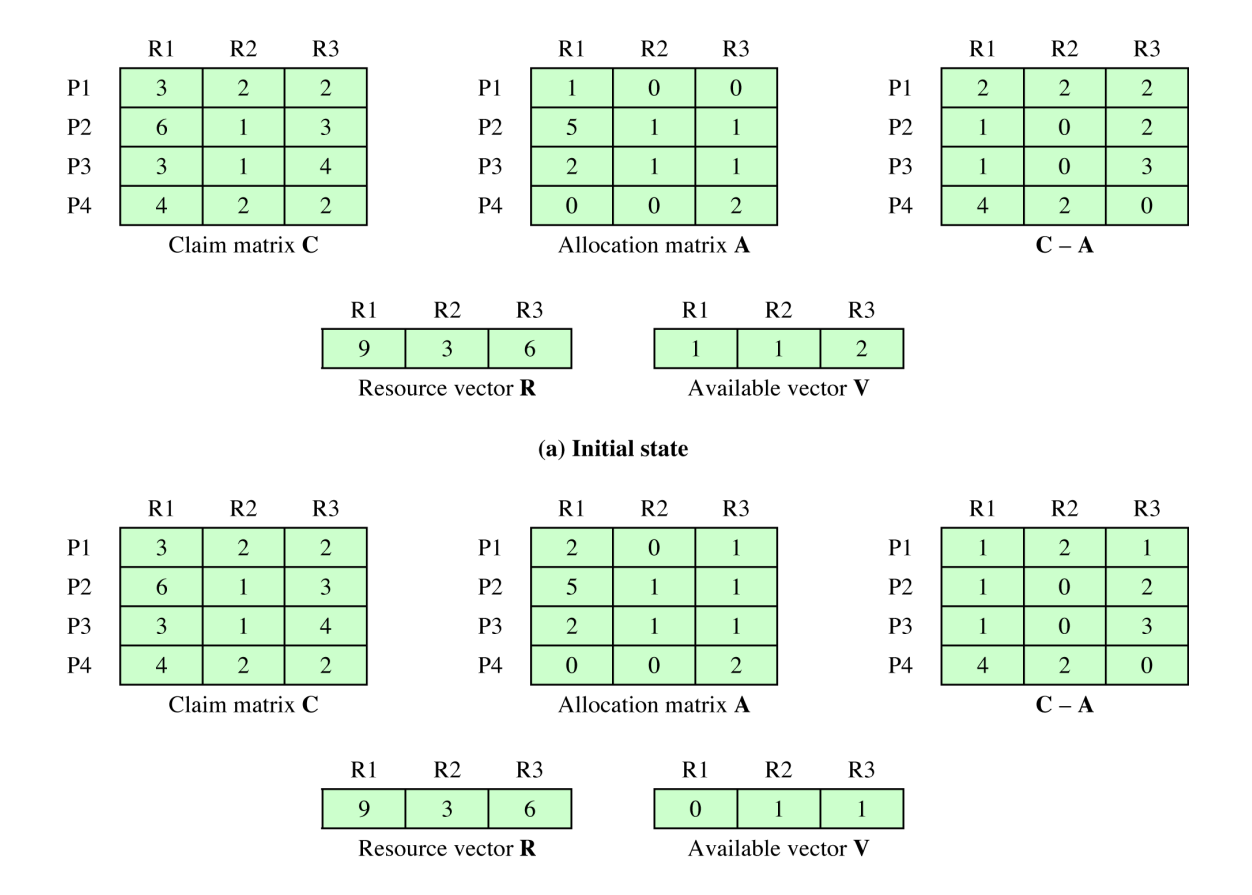

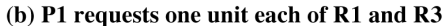

#### *•* Advantages

- **–** It is not necessary to preempt and rollback processes, as in deadlock detection
- **–** It is less restrictive than deadlock prevention

#### *•* Restrictions

- **–** Maximum resource requirement for each process must be stated in advance
- **–** Processes under consideration must be independent and with no synchronization requirements
- **–** There must be a fixed number of resources to allocate
- **–** No process may exit while holding resources

# DEADLOCK DETECTION ALGORITHMS

- *•* Deadlock prevention is conservative (limits access by restricting processes)
- *•* By contrast deadlock detection strategies do the opposite: resource requests are granted whenever possible
	- **–** Check for deadlock can be made as frequently as needed
- *•* Advantages:
	- **–** Early detection
	- **–** Relatively simple algorithms
- *•* Disadvantage:
	- **–** Frequent checks consume considerable processor time
- *•* Recovery strategies necessary
	- **–** Abort all deadlocked processes
	- **–** Back up deadlocked processes to some checkpoint and restart all processes
	- **–** Successively abort deadlocked processes until deadlock no longer exists
	- **–** Successively preempt resources until deadlock no longer exists

### THE DINING PHILOSOPHERS PROBLEM

- *•* Mutual exclusion: no two philosophers can use the same fork at the same time
- *•* Avoid deadlock and starvation: no philosopher must starve to death

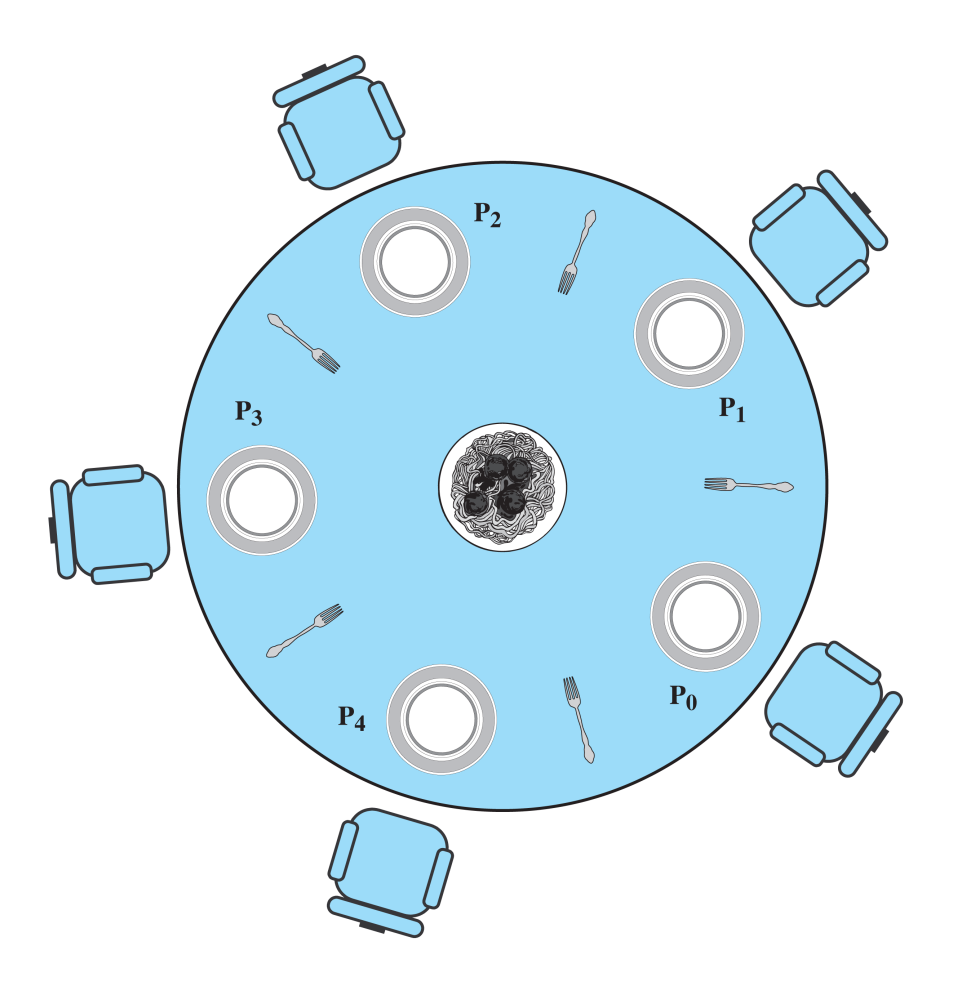

```
semaphore fork [5] = \{1, 1, 1, 1, 1\};
void philosopher (int i) {
     while (true) {
          think();
          wait (fork[i]);
          wait (fork [(i+1) \mod 5]);
          eat();
          signal(fork [(i+1) \mod 5]);
          signal(fork[i]);
     }
}
void main() {
     for int i = 0 to 5 run in parallel philosopher(i);
}
```
### BETTER DINING PHILOSOPHERS

```
semaphore fork[5] = \{1, 1, 1, 1, 1\};
semaphore room = 4;void philosopher (int i) {
    while (true) {
      think();
      wait (room);
      wait (fork[i]);
      wait (fork \lceil (i+1) mod 5]);
      eat();
      signal (fork [(i+1) mod 5]);
      signal (fork[i]);
      signal (room);
    }
}
void main() {
     for int i = 0 to 5 run in parallel philosopher(i);
}
```
### DINING PHILOSOPHERS WITH A SEMAPHORE

```
monitor dining_controller;
cond ForkReady[5]; \overline{ } /* condition variable for synchronization \overline{*}/
boolean fork[5] = {true, ...}; /* availability status of each fork */void get_forks(int pid) {
   int left = pid; int right = (++pid) % 5;
   if (!fork(left)) \frac{1}{2} /*grant the left fork*/<br>cwait(ForkReady[left]); \frac{1}{2} /* queue on condition v.
                                               /* queue on condition variable */fork(left) = false;if (!fork(right)) \frac{1}{2} /*grant the right fork*/<br>cwait(ForkReady(right)); \frac{1}{2} /* queue on condition value
                                               /* queue on condition variable */fork(right) = false:
}
void release_forks(int pid) {
   int left = pid; int right = (++pid) % 5;if (empty(ForkReady[left])) /*no one is waiting for this fork */<br>fork(left) = true; /*release the left fork*/
                                           /*release the left fork*/
   else /* awaken a process waiting on this fork */csignal(ForkReady[left]);
   if (empty(ForkReady[right])) \rightarrow /*no one is waiting for this fork */<br>fork(right) = true; /*release the right fork*/
   fork(right) = true;<br>\frac{1}{x} \frac{1}{x} \frac{1}{x} awaken a process waiting on thi
                                   /* awaken a process waiting on this fork */csignal(ForkReady[right]);
}
```

```
void philosopher[k=0 to 4] /* the five philosopher clients */{
   while (true) {
      <think>;
      get_forks(k); \overline{ } /* client requests two forks via monitor */
      <eat spaghetti>;
      release_forks(k); \rightarrow /* client releases forks via the monitor */
   }
}
```
CS 409, FALL 2013 **CS 409, FALL 2013** 

# Ignore the problem and pretend that deadlocks never occur in the system!

# UNIX CONCURRENCY MECHANISMS

- *•* Pipes: FIFO queues, implement the producer/consumer model
- Messages: msgsnd and msgrcv system calls with one message queue for each process
- *•* Signals: primitive messages, used for signaling special conditions
- *•* Shared memory:
	- **–** Creation: id = shmget(IPC\_PRIVATE, size, S\_IRUSR|S\_IWUSR);
	- **–** Attach: shared\_memory = (char \*) shmat(id, NULL, 0);
	- **–** Use: like a normal buffer (array)
	- **–** Detach shared memory from own address space: shmdt (shared memory);
	- **–** Mutual exclusion constraints are not part of the shared-memory facility but must be provided by the processes using the shared memory
- Semaphores: for mutual exclusion (as usual)

# LINUX KERNEL CONCURRENCY MECHANISMS

- *•* Atomic Operations: simplest approach to synchronization
	- **–** Two types: integer operations (typical use: counters) and bitmap operations
- *•* Spinlocks: most common technique for protecting a critical section in Linux
	- **–** Integer location checked by each thread before it enters its critical section
	- **–** Can only be acquired by one thread at a time; the others will keep trying (spinning) until they can acquire the lock
	- **–** Effective whenever the wait time for acquiring a lock is expected to be very short
	- **–** Disadvantage: busy-waiting
- *•* Semaphores: binary, counting, readers/writers
- *•* Barriers: enforce the order in which instructions are executed
	- **–** rmb() prevents loads from being reordered across the barrier
	- **–** wmb() prevents stores from being reordered across the barrier
	- **–** mb() prevents both from being reordered across the barrier
	- **–** etc.

### LINUX ATOMIC OPERATIONS

#### Atomic integer operations

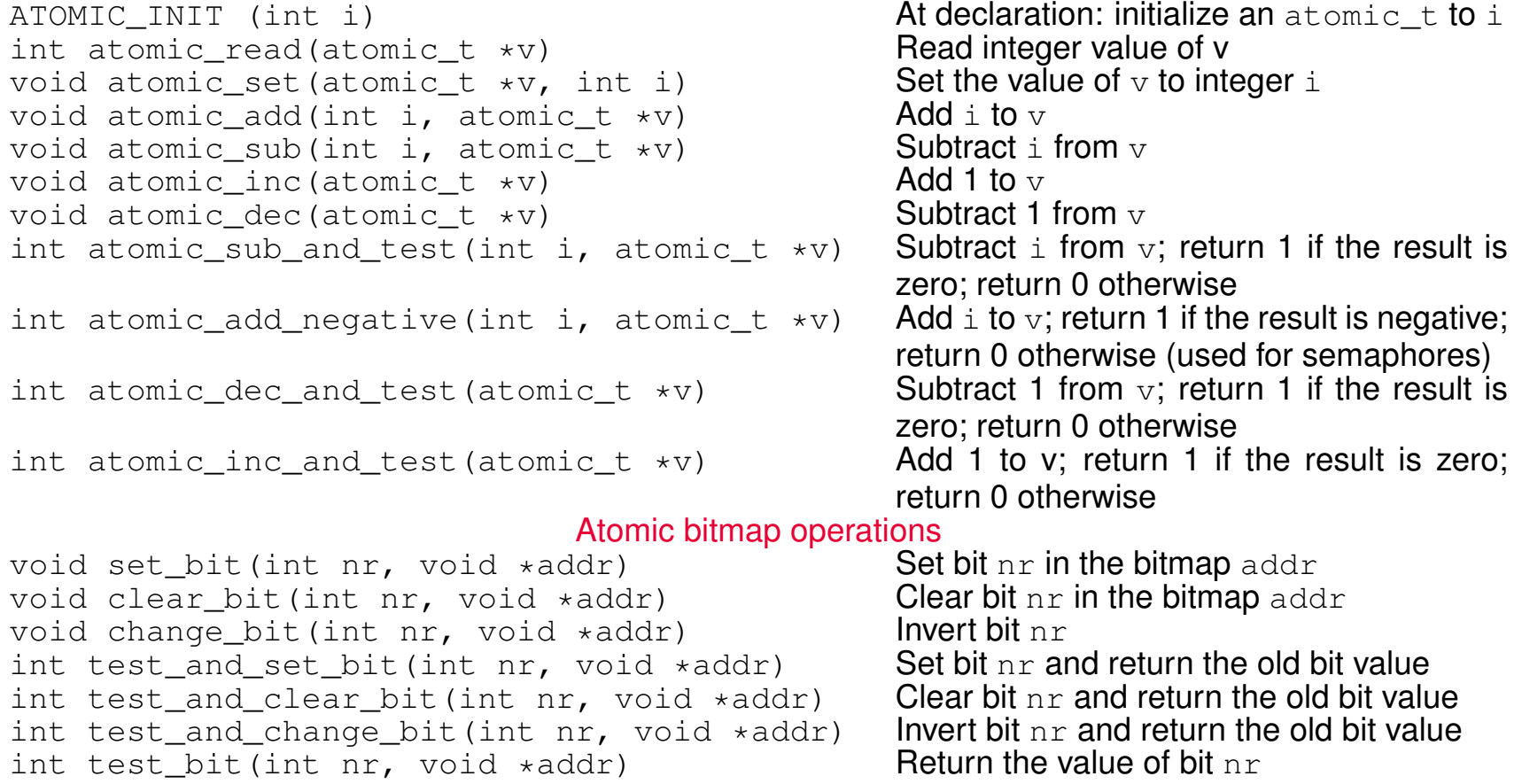

### LINUX SPINLOCKS

- void spin lock(spinlock t \*lock): acquires the specified lock, spinning if needed until it is available
- void spin\_lock\_irq(spinlock\_t \*lock): also disables interrupts on the local processor
- void spin\_lock\_irqsave(spinlock\_t \*lock, unsigned long flags): **also saves the** current interrupt state in flags
- void spin unlock(spinlock t \*lock): releases given lock
- void spin\_unlock\_irq(spinlock\_t \*lock): releases given lock and enables local interrupts
- void spin\_unlock\_irqrestore(spinlock\_t \*lock, unsigned long flags): releases given lock and restores local interrupts to given previous state
- void spin\_lock\_init(spinlock\_t \*lock): initializes given spinlock
- int spin\_trylock(spinlock\_t \*lock): tries to acquire specified lock; returns nonzero if lock is currently held and zero otherwise
- int spin\_is\_locked(spinlock\_t \*lock): returns nonzero if lock is currently held and zero otherwise

### LINUX SEMAPHORES

- *•* Traditional semaphores:
	- **–** void sema\_init(struct semaphore \*sem, int count)
	- **–** void init\_MUTEX(struct semaphore \*sem) (initially unlocked)
	- **–** void init\_MUTEX\_LOCKED(struct semaphore \*sem) (initially locked)
	- **–** void down(struct semaphore \*sem) (and enters uninterruptible sleep if semaphore is unavailable)
	- **–** int down\_interruptible(struct semaphore \*sem) (interruptible)
	- **–** int down\_trylock(struct semaphore \*sem)
	- **–** void up(struct semaphore \*sem) (release semaphore)
- Reader-writer semaphores:
	- **–** void init\_rwsem(struct rw\_semaphore, \*rwsem)
	- **–** void down\_read(struct rw\_semaphore, \*rwsem)
	- **–** void up\_read(struct rw\_semaphore, \*rwsem)
	- **–** void down\_write(struct rw\_semaphore, \*rwsem)
	- **–** void up\_write(struct rw\_semaphore, \*rwsem)